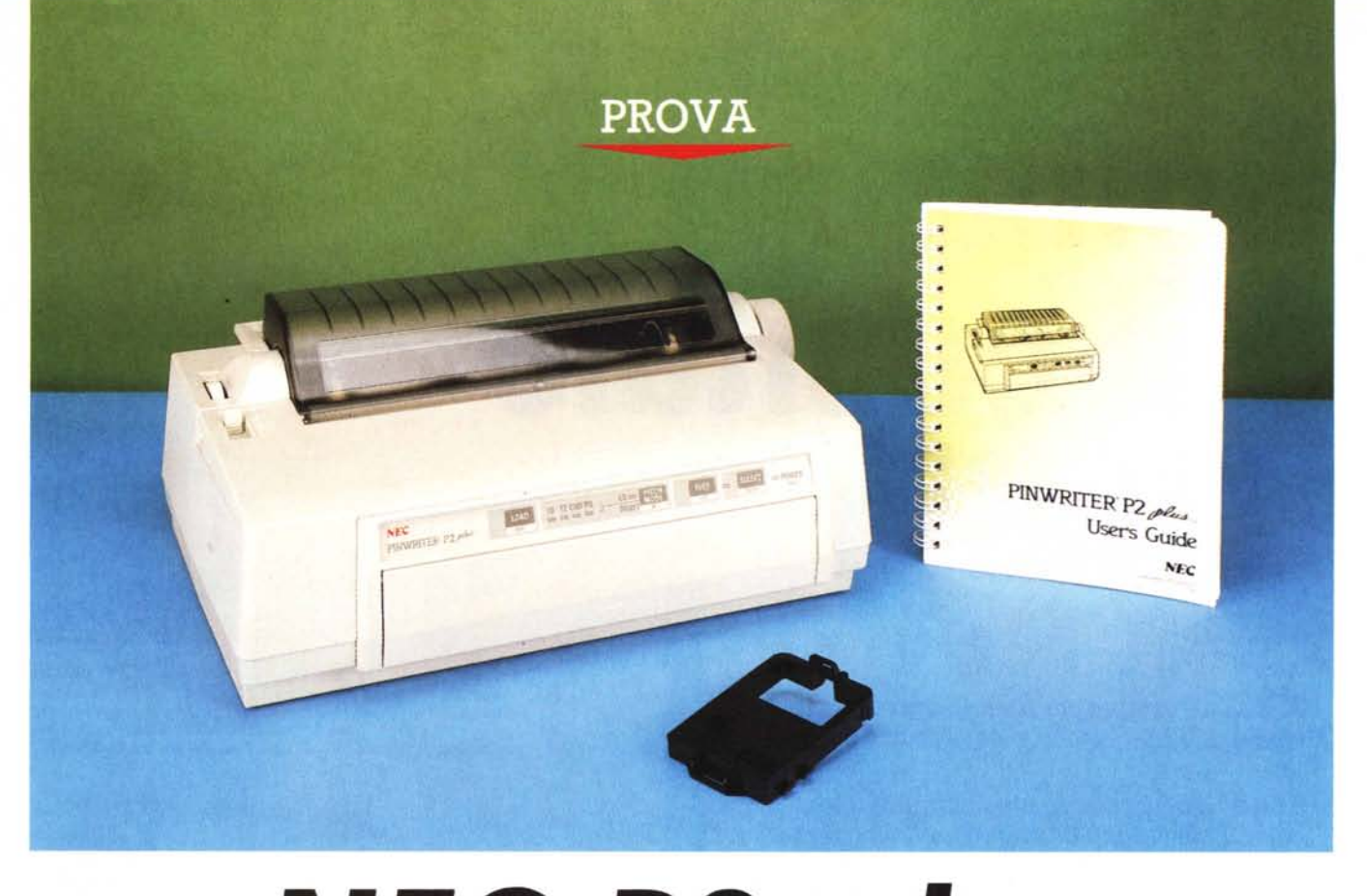

# *NEC* **P2** *plus*

a stampante della quale ci accinity diamo a parlare è la naturale evo-<br>luzione di un modello della stessa<br>NEC, ovvero la P2200, già recensita su a *stampante della quale ci accingiamo* a *parlare è la naturale evoluzione di un modello della stessa* MC *nei numeri* 69 e 78, *che ha fatto la sua comparsa verso la fine del* 1987 e *che ha nscosso un buon successo di pubblico.*

*La NEC P2 plus ripropone la medesi*ma *impostazione generale,* ma *offre anche alcuni miglioramenti riguardanti la gestione della carta, un nuovo set di font di carattere più esteso specialmente per ciò che riguarda la gestione dei font proporzionali ed una gestione della grafica ulteriormente migliorata*

# *Descrizione*

L'aspetto della NEC P2 plus, il cui esemplare in prova ci è stato gentilmente fornito dalla Nelcom di Torino, che ringraziamo per la collaborazione, è pressoché identico a quello della P2200; le linee tondeggianti del contenitore, il cui sviluppo si estende maggiormente verso l'alto, sono rimaste invariate.

Invariato è lo sportellino che permet-

*di Massimo Truscelli*

te l'inserimento della carta dalla parte anteriore.

Leggermente diverso è il pannello di comando composto da una serie di interruttori a membrana e di spie luminose ricalcanti l'impostazione della P2200, ma ora contrassegnati da alcune diciture diverse.

Gli interruttori permettono il controllo delle usuali operazioni riguardanti il line/ form feed, la messa in linea della periferica, la selezione del modo di stampa (Draft LO) e della densità dei caratteri (10 e 12 cpi, condensato, proporzionale); inoltre, il tasto precedentemente dedicato sulla P2200 alla funzione OUIET è sulla P2 plus dedicato al caricamento del primo foglio di carta ed al suo posizionamento, sia utilizzando il modulo continuo che il foglio singolo.

I quattro tasti consentono anche di eseguire le operazioni di settaggio della maggior parte dei parametri senza dover intervenire su praticamente alcun dip-switch, ma mediante una serie di indicazioni visualizzate direttamente sulla carta con una procedura indubbiamente comoda, ma che presenta il problema di un certo spreco di carta e di una certa macchinosità di esecuzione.

Il colore della P2 plus è più chiaro rispetto al vecchio modello P2200 ed è praticamente uniforme anche per gli inserti che precedentemente erano più scuri.

La velocità di stampa della P2 plus varia da 160 cps in modo Draft a 70 cps in modo proporzionale LO, ma la dote di maggiore importanza è sicuramente quella riguardante la qualità di stampa e l'assortimento di font, unitamente alla gestione complessa della carta che si avvale di ben tre distinti modi di funzionamento e che può contare ora su di alcuni miglioramenti eseguiti sui trattori.

La P2 plus può essere usata con il modulo continuo grazie ai trattori di tipo doppio in grado di funzionare sia in tiro che in spinta, oppure con i fogli singoli mediante la feritoia frontale per l'introduzione manuale del supporto cartaceo.

Nell'ultima ipotesi non è necessario rimuovere completamente il modulo continuo, ma basta farlo indietreggiare e disinserire i trattori mediante l'apposita leva presente sulla sinistra della stampante.

Il sistema di trattori è stato modifica-

to rispetto alla «vecchia» P2200 in modo da eliminare in parte i problemi di tenuta che affliggevano l'uso del modulo continuo.

In particolare, i nuovi trattori sono dotati di un sistema che trattiene la carta in modo da essere inserita correttamente e sono privi delle caratteristiche molle elastiche che in più di una occasione contribuivano allo spiegazzamento ed alla fuoriuscita della carta dalle guide.

La dotazione di font della P2 plus si è arricchita di nuovi font proporzionali (Helvette e Times) che meritano di essere citati per la loro qualità. Gli altri font sono rimasti pressoché invariati e comprendono Courier, ITC Souvenir, Fast Focus e Prestige Elite 12WP. Ouest'ultimo ha in pratica sostituito il font OCR-B presente sulla «vecchia» P2200.

Le emulazioni disponibili comprendono NEC ed Epson LO; mentre le altre caratteristiche generali parlano di una dotazione di 15 set di caratteri internazionali (USA. Francia, Germania, Inghilterra, Danimarca I, Danimarca Il, Svezia, Italia, Spagna, Spagna I, Giappone, Norvegia, Paesi Bassi, Turchia, Paesi Latino-Americani) e di una risoluzione grafica di 180 dpi in verticale e di 60, 80, 90, 120, 180, 240 o 360 dpi in senso orizzontale.

# *Interno*

L'interno è sostanzialmente identico a quello della «vecchia» P2200. La posizione, la grandezza e la disposizione dei componenti sulle schede dell'alimentatore e della sezione di controllo sono invariate.

La meccanica è ospitata su un solido monoblocco di plastica nera fissato con

### **NEC P2 Dlus**

## Costruttore:

*NEC Corporation, NEC Building,* 33-1, *Shiba 5-chome, Minato-ku, Tokyo 108, Japan* **Distributori:**

*Digitronica srl, C.so Milano,* 84 - 37138 *Milano Disitaco srl, Via Arbia, 60 - 00199 Roma* **Prezzo** *(IVA esclusa):*

*NEC P2 plus L. 1.050.000*

un sistema ad incastro ed appoggiato su due supporti elastici in gomma.

Anche la testa di stampa a 24 aghi è identica a quella della P2200; presenta le medesime alettature ed anche lo spessore degli aghi è uguale, cioè 0,2 mm.

Delle due schede elettroniche, la più piccola, fornita di un dissipatore termico, corrisponde all'alimentatore, mentre invece quella di dimensioni maggiori rappresenta la sezione di controllo dei motori, dei font e dell'interfacciamento.

La medesima scheda ospita anche il buffer di stampa di 8 Kbyte (4 Kbyte se si impiegano set di caratteri definiti dall'utente) che nella versione con interfaccia seriale giunge ad una capacità massima di 16 Kbyte.

Non manca un connettore per l'inserimento di cartucce di font opzionali e per l'inserimento dell'interfaccia seriale RS232.

# *Uso*

Non si può parlare dell'uso della P2 plus se non si fa riferimento alla procedura di settaggio dei parametri.

Tale procedura è basata su un sistema di scelta a menu stampati direttamente sulla carta e selezionabili mediante il pannello di controllo in maniera sufficientemente comoda, ma che comporta un dispendio di carta non indifferente.

Accendendo la stampante e tenendo premuto il tasto Select. la P2 plus provvede ad eseguire la stampa del settaggio corrente dei parametri comunicando alla fine la funzione dei singoli interruttori del. pannello di controllo.

Il tasto Feed conferma l'opzione scelta con il tasto Pitch, mentre con il tasto Load si prowede al salvataggio dei dati settati.

La sola stampa di tutti i parametri occupa un intero foglio, perciò se si passa a settare tutti i parametri disponibili, ci si rende conto che la quantità di carta da utilizzare è piuttosto elevata.

I parametri sui quali si può agire comprendono il modo di stampa (LO, Draft e proporzionale), il set di caratteri (Courier, ITC Souvenir, Prestige Elite, Fast Focus o cartuccia opzionale), il set di caratteri proporzionale (Bold, Helvette, Times o cartuccia esterna), il modo di stampa a 12 cpi (Draft o High Speed), il set di caratteri internazionale, il set di caratteri di default (corsivo o grafico IBM), il modo di stampa dello zero (con o senza slash); un secondo set permette la definizione dei parametri legati al supporto cartaceo come dimensioni della pagina (lunghezza tra 3 e 14 pollici), skip over perforation, numero di linee per pollice, modo di funzionamento del Carriage Return e Line Feed ed opzioni legate all'uso dell'inseritore automatico di fogli disponibile in opzione.

Infine un ulteriore set di parametri permette di configurare l'interfaccia seriale disponibile in opzione, controllandone la velocità, la lunghezza delle

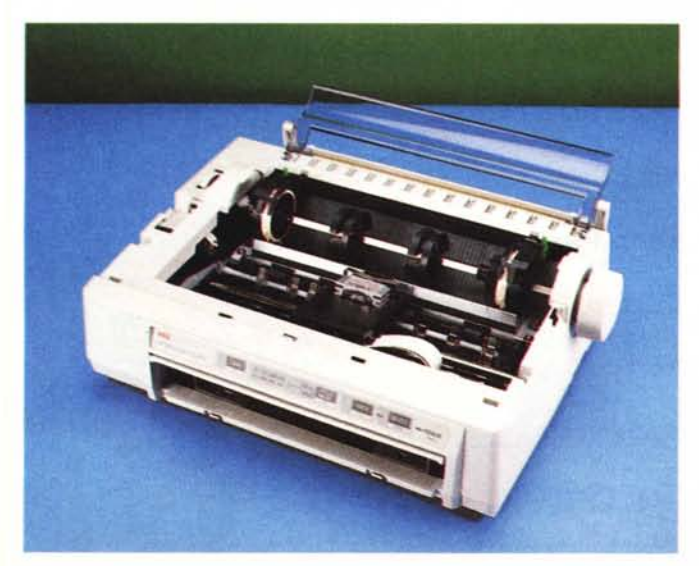

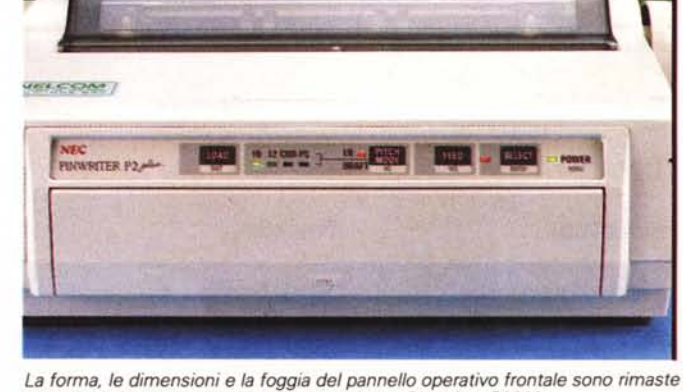

*pressoché invariate rispetto alla precedente Pinwriter P2200.*

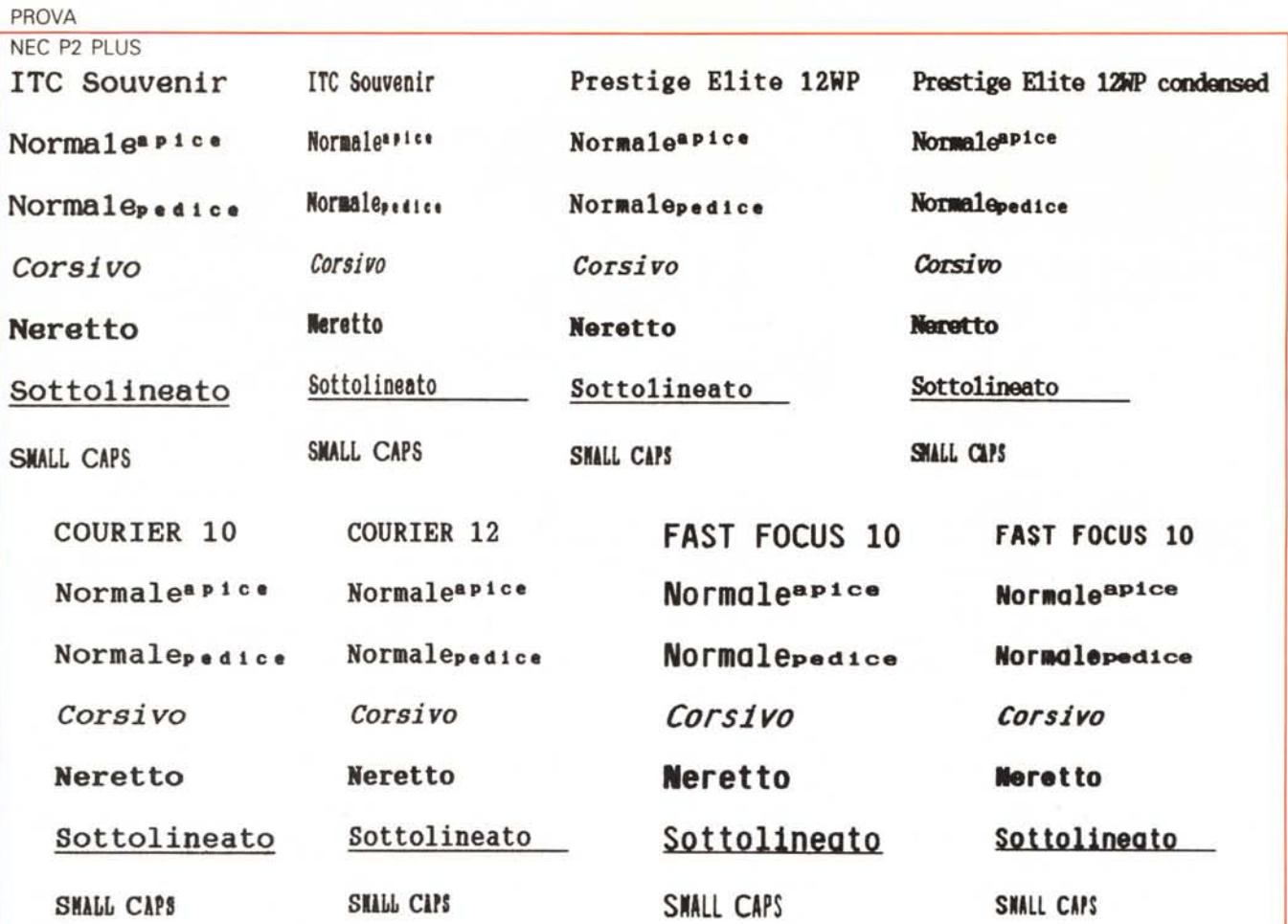

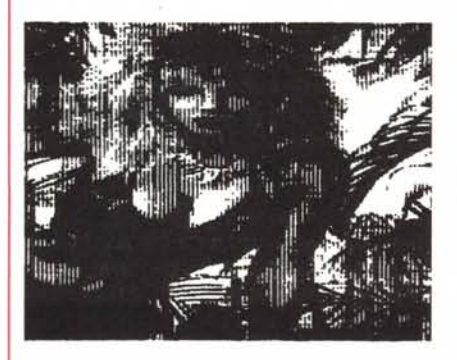

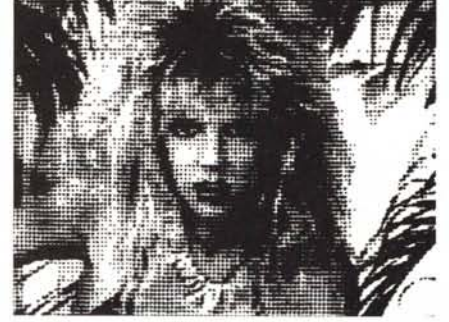

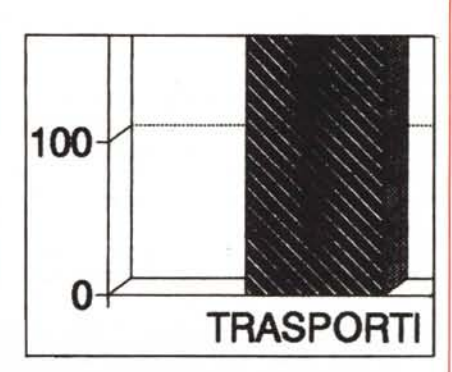

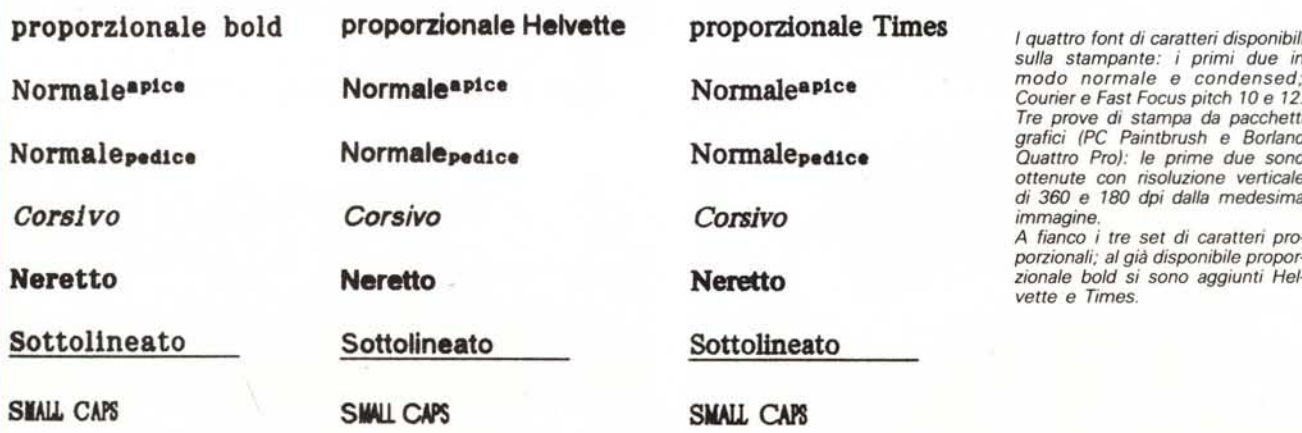

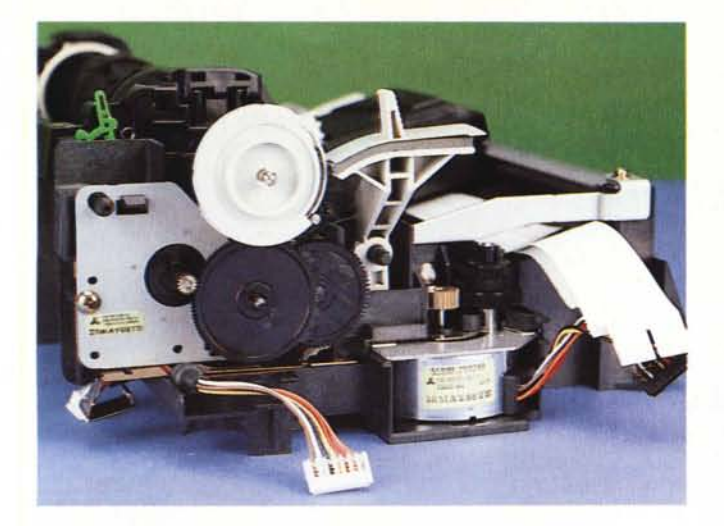

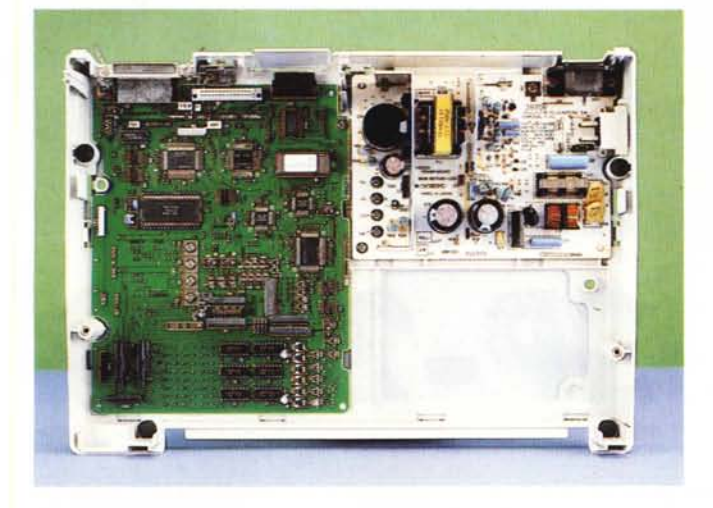

word, la parità, i segnali di controllo (DCD, CTS e DSR) ed infine il protocollo di comunicazione (EXT/ACK, XON/ XOFF, XON/XOFF ripetuto).

La presenza dei nuovi trattori modificati facilita l'uso del modulo continuo in spinta anche se la stampante rimane piuttosto sensibile ad eventuali posizionamenti errati del modulo continuo in ingresso ed in uscita.

Basta infatti che la carta sia leggermente disallineata rispetto alla stampante, oppure che in uscita trovi un ostacolo, per assistere dopo qualche pagina di stampa all'inevitabile accartocciamento all'interno della stampante stessa.

In proposito, all'interno del coperchio superiore è riportato in rilievo un pratico schema riassuntivo delle possibili combinazioni di trascinamento della carta, i relativi percorsi all'interno della stampante stessa e la posizione delle varie leve di controllo del trascinamento.

Anche l'apertura anteriore per l'inserimento dei fogli singoli è stata ulteriormente migliorata grazie all'adozione di una seconda aletta di guida del foglio in modo da evitare il problema delle stampe inclinate rispetto al foglio.

In generale tutte le prestazioni sono migliorate ed anche il livello di rumore emesso è calato di qualche dB grazie alla presenza di un coperchio superiore trasparente di foggia e dimensioni diverse da quello della «vecchia» P2200.

*In alto* un *particolare dei motori per i movimenti di carta* e *testa di stampa; a destra, la spugna fonoassorbente sulla quale poggiare la stampante* e */'inter*no *del pannello superiore sul quale sono indicate le modalità operative di alimentazione della carta. Qui a fian*co è *possibile vedere le due schede elettroniche della* P2 *plus.*

Per ciò che riguarda la grafica, la qualità è sempre piuttosto elevata, anche se ci sembra che sia migliorata ulteriormente, almeno per ciò che riguarda la nettezza dei segni, ora meno «impastati» rispetto al vecchio modello.

L'uso con il software non pone alcun problema in quanto ora la maggior parte dei programmi dispone di driver specifici per i prodotti NEC o più in generale per le stampanti a 24 aghi.

La disponibilità di un interruttore frontale per la scelta del pitch permette di selezionare comodamente la densità orizzontale dei caratteri offrendo svariate combinazioni che si estendono tra 10 e 20 cpi per un totale, rispettivamente, di 80 o 160 caratteri per linea.

# *Conclusioni*

Quando ho aperto l'imballo della P2 plus non ho potuto fare a meno di pensare che sotto la veste aggiornata

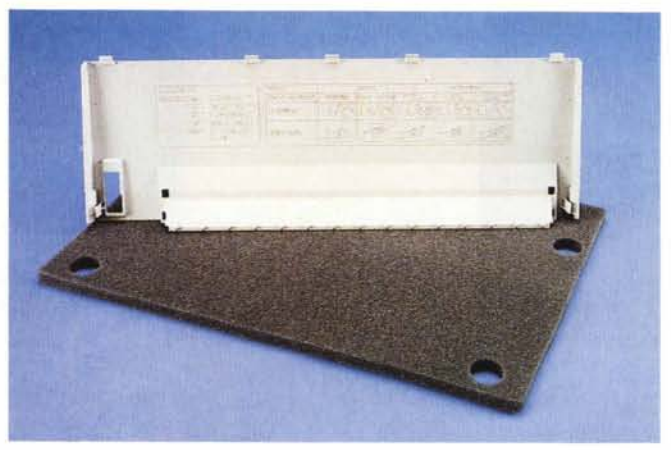

con l'impiego di un nuovo colore e di un coperchio diverso, la sostanza non doveva essere mutata.

In effetti non è proprio così. La P2 plus è sicuramente una riedizione della P2200, ma ci sembra che sia venuta piuttosto bene, la NEC ha investito per migliorare i difetti delle P2200, cambiando i trattori e modificando quei particolari come il coperchio che potevano in qualche modo contribuire a rendere più efficiente l'operatività.

Non si può dire che si tratta di un prodotto nuovo, ma si tratta sicuramente di un prodotto che in questa nuova riedizione ripeterà il successo già avuto a ragione grazie alle sue buone caratteristiche nella precedente versione.

Si tratta di una stampante che può essere impiegata indifferentemente su varie piattaforme hardware, rappresentate da sistemi personali in ambiente MS-DOS a soluzioni meno diffuse, ma pur sempre valide ed efficienti come quelle basate sui computer Amiga e Atari ST.

Peccato che non si sia proweduto ad aggiornare e modificare il sistema di settaggio dei parametri che, francamente, lasciatemelo dire, ci sembra troppo esoso in termini di consumo della carta.

È sicuramente un sistema tuttora valido e che all'epoca della presentazione della P2200 era sicuramente. molto avanzato, ma ora comincia a risentire della macchinosità delle procedure e della mancanza di un display di controllo. .

Sempre molto buona, come nella tradizione NEC, è la qualità e la dotazione dei font di carattere, che con l'aggiunta dei nuovi font proporzionali permette di ottenere documenti molto curati ed eleganti. Il prezzo è rimasto pressoché invariato e ben si adatta alle caratteristiche della stampante che rimane uno dei modelli più richiesti tra le stampanti a  $24$  aghi.